**息-股识吧**

\*://\*zhicc\*/main/viewarticle1.asp \*://stock.hexun\*/gushilonghubang/index.html

**同花顺股票软件龙虎榜在哪里看\_\_在哪里看股市龙虎榜信**

81 83

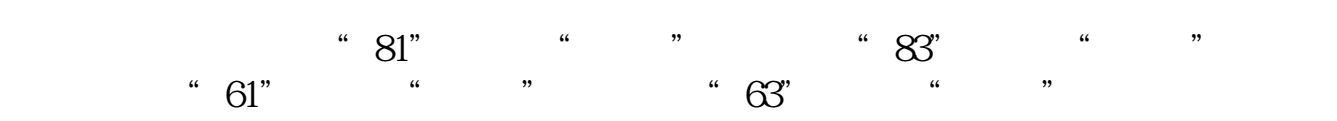

81 83 81 83是深证综合排名。

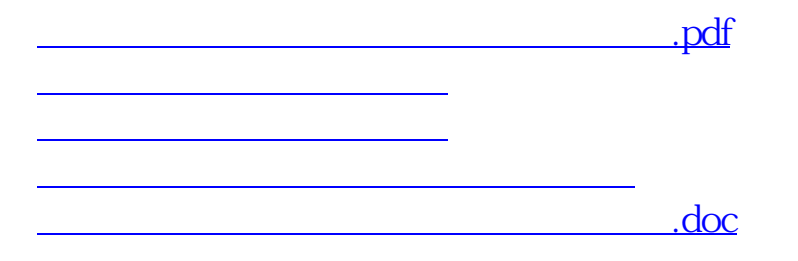

<https://www.gupiaozhishiba.com/article/20695579.html>

**一个人的人的人物,也不能**做人的人物,也不能做人的人物,也不能做人的人物。